Дата подписания: 31.01.2024 12:1**4.ВТОНОМНАЯ НЕКОММЕРЧЕСКАЯ ОРГАНИЗАЦИЯ ВЫСШЕГО ОБРАЗОВАНИЯ «МЕДСКИЛЛС»** a943mjfd45433v12h62<mark>ad3tybfywr9y51</mark> IIPO ФЕССИОНАЛЬНОГО РАЗВИТИЯ МЕДИЦИНСКИХ И **ФАРМАЦЕВТИЧЕСКИХ РАБОТНИКОВ) Документ подписан простой электронной подписью**  Информация о владельце: ФИО: Протопопова Виктория Александровна Должность: Ректор Уникальный ключ:

# **ПРОГРАММА ИТОГОВОЙ АТТЕСТАЦИИ**

**АНО ВО «МедСкиллс**

**ДОПОЛНИТЕЛЬНОЙ ПРОФЕССИОНАЛЬНОЙ ПРОГРАММЫ - ПРОГРАММЫ ПОВЫШЕНИЯ КВАЛИФИКАЦИИ «УЛЬТРАЗВУКОВАЯ ДИАГНОСТИКА ЗАБОЛЕВАНИЙ ОРГАНОВ ПИЩЕВАРИТЕЛЬНОЙ СИСТЕМЫ»**

> Ростов-на-Дону 2024

Целью итоговой аттестации является определение соответствия результатов обучения слушателей планируемым в ДПП результатам обучения.

В соответствии с Приказом Минобрнауки России № 499 от 01.07.13 «Об утверждении порядка организации и осуществления образовательной деятельности по дополнительным профессиональным программам» итоговая аттестация обучающихся, завершающих обучение по ДПП, является обязательной.

Прохождение итоговой аттестации предполагает освоение учебных предметов / курсов / дисциплин (модулей) / практик (при наличии) учебного плана: «Ультразвуковая диагностика заболеваний печени»; «Ультразвуковая диагностика заболеваний желчевыводящей системы»; «Ультразвуковая диагностика заболеваний поджелудочной железы»; «Ультразвуковая диагностика заболеваний желудочно-кишечного тракта».

К итоговой аттестации допускается обучающийся, не имеющий академической задолженности и в полном объеме выполнивший учебный план или индивидуальный учебный план по соответствующей ДПП.

Итоговая аттестация обучающихся по ДПП проводится в форме итогового экзамена:

– в форме компьютерного тестирования;

– в форме практических заданий.

Продолжительность итоговой аттестации – 2 часа.

# **2. ФОНД ОЦЕНОЧНЫХ СРЕДСТВ ИТОГОВОЙ АТТЕСТАЦИИ**

2.1. Паспорт фонда оценочных средств

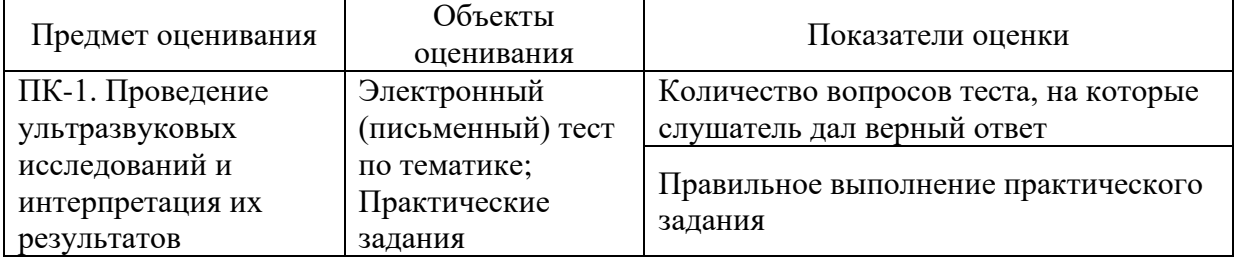

2.2. Тестовые задания

1. Аденомиоматоз представляет собой утолщение мышечного слоя стенки пузыря с

- 1) последующим изъязвлением;
- 2) формированием интрамурального дивертикула;
- 3) формированием перегородки.

#### 2. Вероятность малигнизации полипов желчного пузыря

- 1) 10-33%;
- 2) 12-27%;
- 3) 15-30%;
- 4) 5-12%.

3. Виды острого холецистита:

- 1) бескаменный;
- 2) гипертрофический;
- 3) калькулезный;
- 4) кистозный.

4. Виды полипов

- 1) аденоматозные;
- 2) смешанные;
- 3) фосфолипидные;
- 4) холестериновые.

#### 5. Для оценки васкуляризации полипов применяют

- 1) М-режим;
- 2) режим тканевого допплера;
- 3) режим цветового допплеровского картирования (ЦДК).
	- 6. Желчные камни при УЗИ обнаруживаются
- 1) в любых отделах желчевыводящих путей;
- 2) только в желчном пузыре;
- 3) только в желчном пузыре и холедохе.
	- 7. Изменения стенки желчного пузыря при остром холецистите
- 1) наличие эхогенных пристеночных неподвижных включений от 5 мм;
- 2) ограниченная отслойка слизистой;
- 3) слоистость;
- 4) утолщение.

8. К гиперпластическим холецистопатиям относят

- 1) аденомиоматоз;
- 2) гепатоз;
- 3) полипоз;
- 4) холестероз.

9. К образованию желчных камней приводит изменение соотношения

- 1) белков;
- 2) желчных кислот;
- 3) моносахаридов;
- 4) фосфолипидов;
- 5) холестерина.

10. Наиболее значимое отличие полипа от конкремента

- 1) полип имеет акустическую тень;
- 2) полип имеет ножку ( основание );
- 3) полип повышенной эхогенности;
- 4) полип подвижен.

11. В какие органы прорастает рак поджелудочной железы?

- 1) двенадцатиперстную кишку, желудок, ободочную кишку;
- 2) желчный пузырь;
- 3) нисходящий отдел толстой кишки;
- 4) почки.

12. В каком отделе поджелудочной железы чаще всего встречается злокачественные новообразования?

1) все отделы поражаются одинаково;

2) головка;

3) тело;

4) хвост.

# 13. Диаметр общего панкреатического протока в норме

- 1) до 0,2 см;
- 2) до 0,5 см;
- 3) до 0,8 см;
- 4) до 1,0 см.

14. Задачи для врача во время интраоперационного ультразвукового исследования при раке поджелудочной железы

- 1) выявление опухолевых узлов;
- 2) диагностика рецидивов;
- 3) дифференциальная диагностика;

4) навигация при диагностических манипуляциях;

5) определение границ резекции.

15. Задачи для врача при первичной ультразвуковой диагностикирака поджелудочной железы

1) выявление новообразований;

- 2) определение границ резекции;
- 3) определение стадии;
- 4) пункция под контролем УЗИ.

16. Задачи для врача ультразвуковой диагностики при мониторинге после лечениярака поджелудочной железы

1) выявление послеоперационных осложнений;

2) диагностика прогрессирования;

3) диагностика рецидивов;

4) навигация при лечебно-диагностических манипуляциях;

5) определение границ резекции.

17. Истинная киста поджелудочной железы при УЗИ может выглядеть как

1) гиперэхогенное образование с нечеткими контурами;

2) гипоэхогенное овальной формы образование неоднородной структуры, с выраженной васкуляризацией;

3) многокамерное анэхогенное объёмное образование с тонкой стенкой и несколькими тонкими перегородками без наличия кровеносных сосудов;

4) однокамерное анэхогенное гомогенное объёмное образование с тонкой стенкой без наличия кровеносных сосудов.

18. Какая локализация рака поджелудочной железы сопровождается механической желтухой?

1) головка;

2) рак поджелудочной железы никогда не сопровождается механической желтухой;

3) тело;

4) хвост.

19. Какая наиболее часто встречаемая классическая картина нейроэндокринных опухолей поджелудочной железы?

- 1) диффузное поражение поджелудочной железы;
- 2) кистозное многокамерное образование поджелудочной железы;
- 3) кистозное однокамерное образование поджелудочной железы;
- 4) узловое образование в поджелудочной железе.

20. Какая основная задача на позднем этапе мониторинга больных раком поджелудочной железы после оперативного лечения?

- 1) выявление гепатита;
- 2) выявление дилатации портальной и селезёночной вен;
- 3) выявление рецидива и метастазов;
- 4) выявление холецистита;
- 5) диагностирование колита.

21. Заболевание, для которого характерна сезонность обострения

- 1) хронический колит
- 2) хронический гепатит
- 3) цирроз печени
- 4) язвенная болезнь

22. Основная причина возникновения язвенной болезни желудка и 12 перстной кишки

- 1) переохлаждение, переутомление
- 2) хеликобактериальная инфекция
- 3) физическая перегрузка, переохлаждение
- 4) вирусная инфекция, переохлаждение

23. Ранняя боль в эпигастральной области возникает после еды в течение

- 1) 30 минут после еды
- 2) 2 часов после еды
- 3) 3 часов до еды
- 4) 4 часов до еды

24. Боли в эпигастральной области при язвенной болезни желудка обычно бывают

- 1) ранними
- 2) поздними
- 3) ночными
- 4) голодными

# 25. При язвенной болезни желудка боль локализуется

- 1) в левой подреберной области
- 2) в левой подвздошной области
- 3) в правой подвздошной области
- 4) в эпигастральной области

# 26. Основной симптом язвенной болезни желудка и 12-перстной кишки

- 1) метеоризм
- 2) отрыжка тухлым
- 3) боль в эпигастральной области
- 4) понос

27. Основная жалоба при язвенной болезни 12-перстной кишки – это

боль

- 1) ранняя
- 2) поздняя голодная, ночная
- 3) «кинжальная»
- 4) опоясывающая

#### 28. Самое частое осложнение язвенной болезни

- 1) кишечная непроходимость
- 2) кахексия
- 3) обезвоживание
- 4) желудочное кровотечение

### 29. Патогномоничные признаки желудочного кровотечения

- 1) бледность, слабость
- 2) головная боль, головокружение
- 3) рвота "кофейной гущей", дегтеобразный стул
- 4) тахикардия, снижение АД

### 30. Характер кала при желудочно-кишечном кровотечении

- 1) кровянистый
- 2) дегтеобразный
- 3) обесцвеченный
- 4) жирный

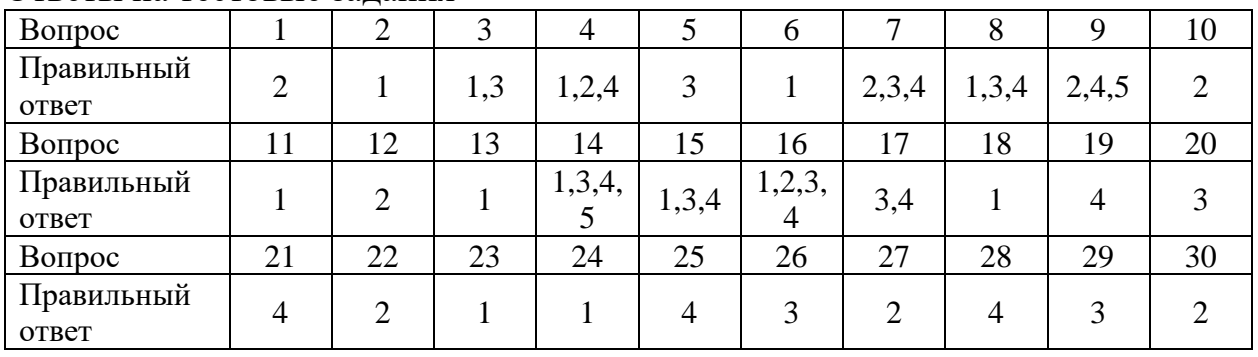

#### Ответы на тестовые задания

#### 2.3. Шкала оценивания

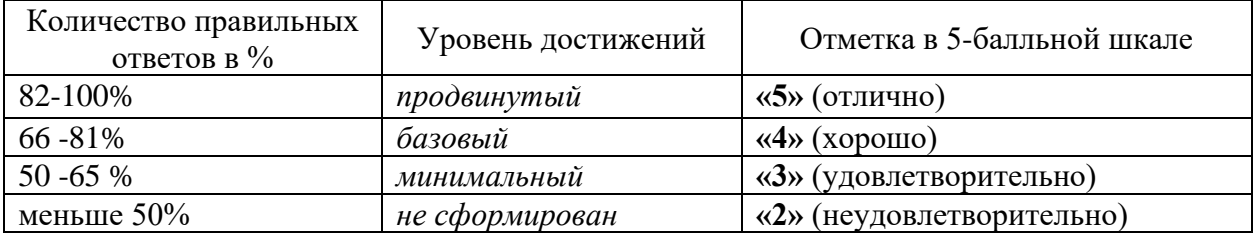

# 2.4. Практические задания

#### Задача 1

Выберите правильный вариант ответа на ситуационную задачу и продемонстрируйте технику выполнения ультразвукового исследования:

У женщины 28 лет, жалобы на незначительные боли в правом подреберье после приема пищи. При ультразвуковом исследовании в 7-ом сегменте печени выявлено округлое, с четкими контурами гиперэхогенное образование, аваскулярное при цветном допплеровском исследовании, а также незначительная деформация желчного пузыря. В общем анализе крови, биохимическом исследовании крови ( включая "печеночные" тесты и альфа фетопротеин ) патологических изменений не обнаружено. Высказано предположение о наличии кавернозной гемангиомы. Какова тактика дальнейшего ведения этой пациентки наиболее оправдана?

А. выполнение прицельной биопсии этого образования печени под ультразвуковым контролем

Б. выполнение рентгеноконтрастной ангиографии и / или спиральной КТ и / или МРТ В. динамическое ультразвуковое наблюдение каждые 3 месяца в течении первого года

Ответ: В.

Задача 2

Выберите правильный вариант ответа на ситуационную задачу и продемонстрируйте технику выполнения ультразвукового исследования:

При профилактическом ультразвуковом исследовании у 40-летнего мужчины выявлено увеличение печени, выраженные ее диффузные изменения (ультразвуковая картина "яркой 273 печени") в сочетании с признаками хронического панкреатита (неровность контуров поджелудочной железы, расширение панкреатического протока до 0,6 см, наличие кисты в области тела поджелудочной железы диаметром 2,0 см). Требуется для уточнения характера поражения печени выполнение ее пункционой биопсии с последующим гистологическим исследованием ?

А. нет не требуется, так как ультразвуковая картина свидетельствует о наличии стеатоза печени

Б. да, требуется

Ответ: Б.

Задача 3

Выберите правильный вариант ответа на ситуационную задачу и продемонстрируйте технику выполнения ультразвукового исследования:

У больной, перенесшей лапароскопическую холицистэктомию, через 3 месяца после операции появилась лихорадка, ускорение СОЭ, лейкоцитоз с нейтрофильным сдвигом. При абдоминальном ультразвуковом исследовании в правой доле печени выявлено гипоэхогенное образование с нечеткими, неровными контурами диаметром 4,0 см. Какая лечебная тактика наиболее оправдана ?

А. амбулаторное лечение антибактериальными средствами

Б. госпитализация в хирургический стационар для выполнения лапаротомии и санации очага инфекции

В. госпитализация в хирургический стационар для выполнения чрескожного дренирования под контролем ультразвука

Ответ: В.

# **3. МАТЕРИАЛЬНО-ТЕХНИЧСКОЕ ОБЕСПЕЧЕНИЕ**

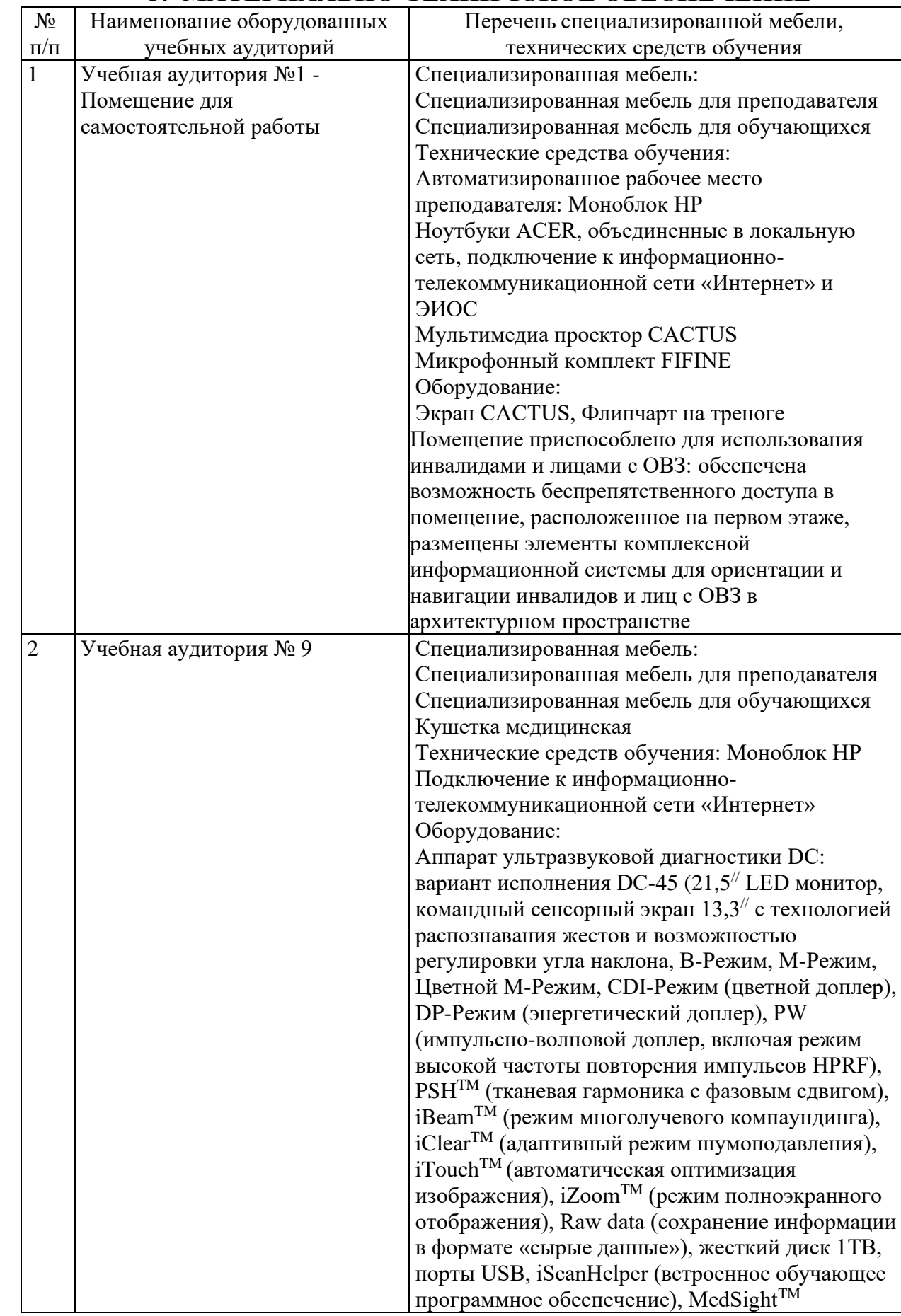

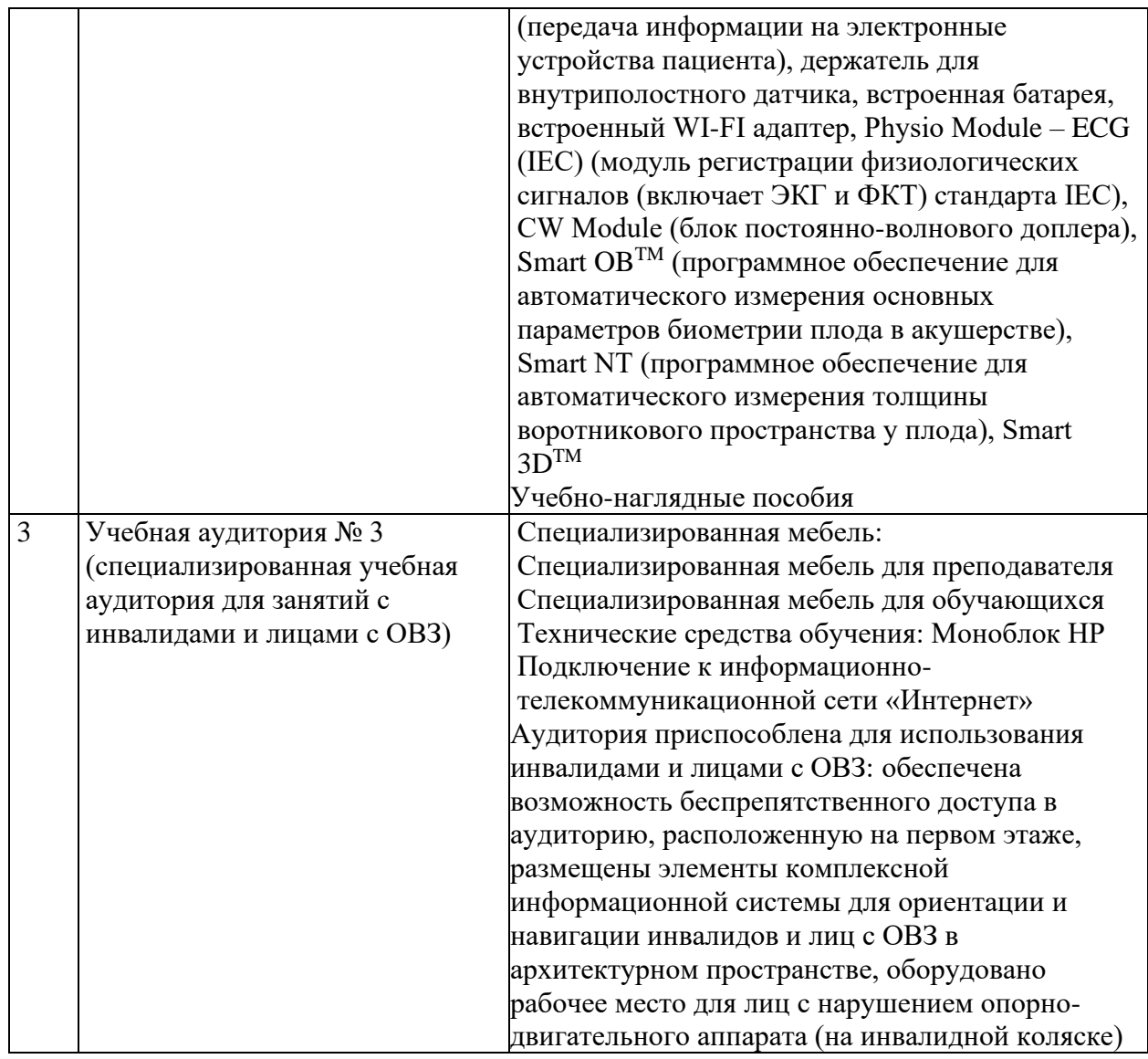